# **Recertifying DA User Roles and Functions**

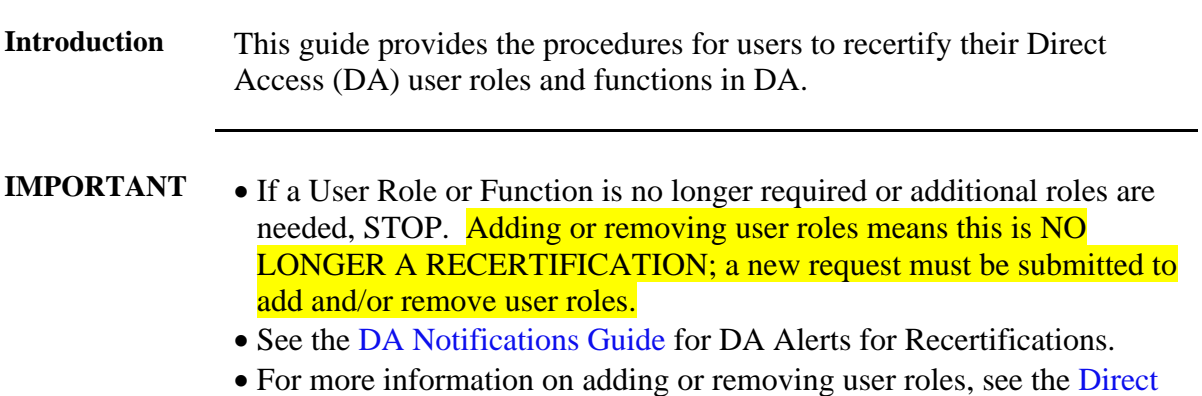

[Access User Roles and Functions](https://www.dcms.uscg.mil/Portals/10/CG-1/PPC/GUIDES/USERACCESS/Requesting%20New%20User%20Roles.pdf) user guide.

**Procedures** See below.

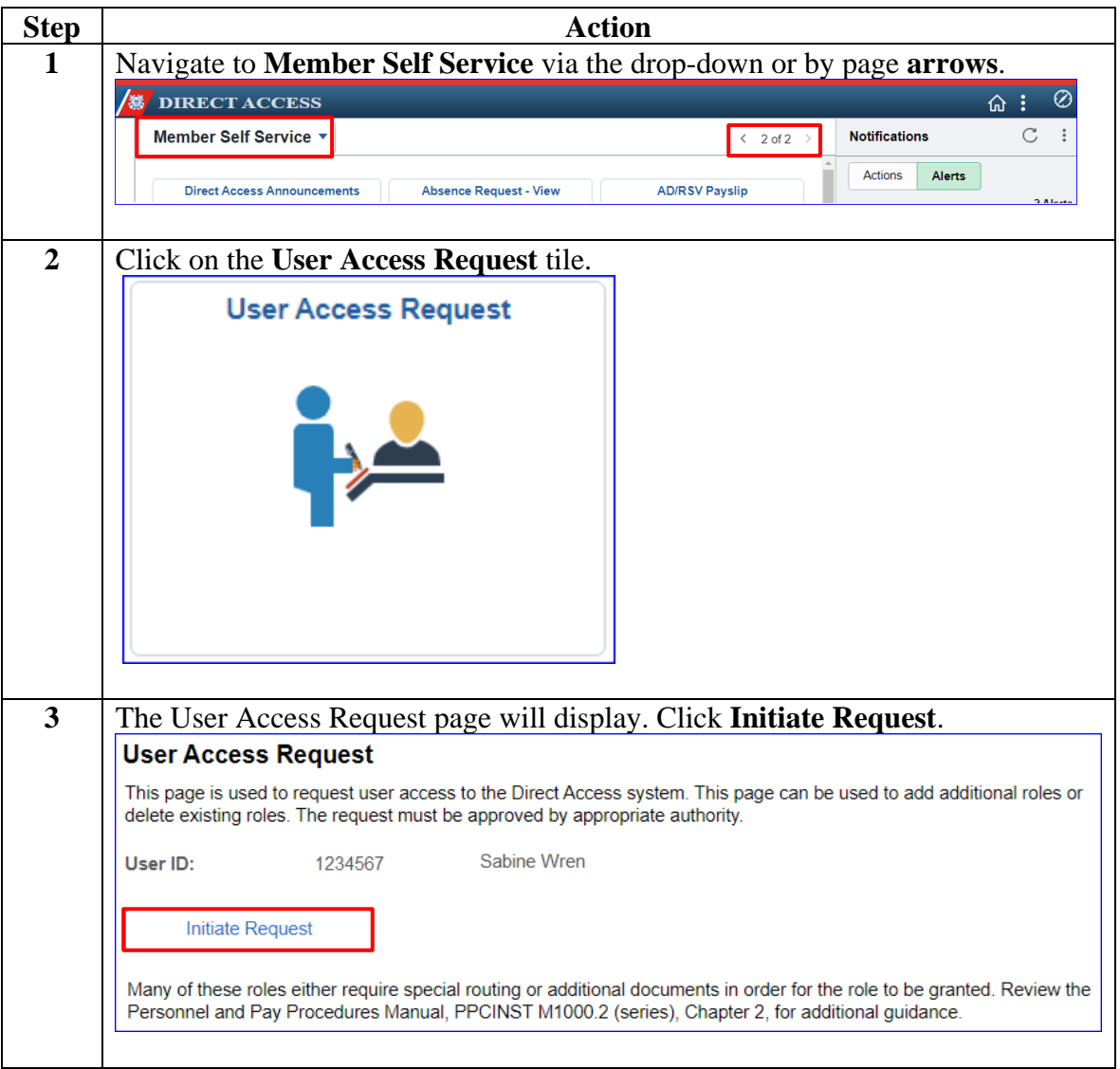

*Continued on next page*

# **Recertifying DA User Roles and Functions,** Continued

#### **Procedures**,

continued

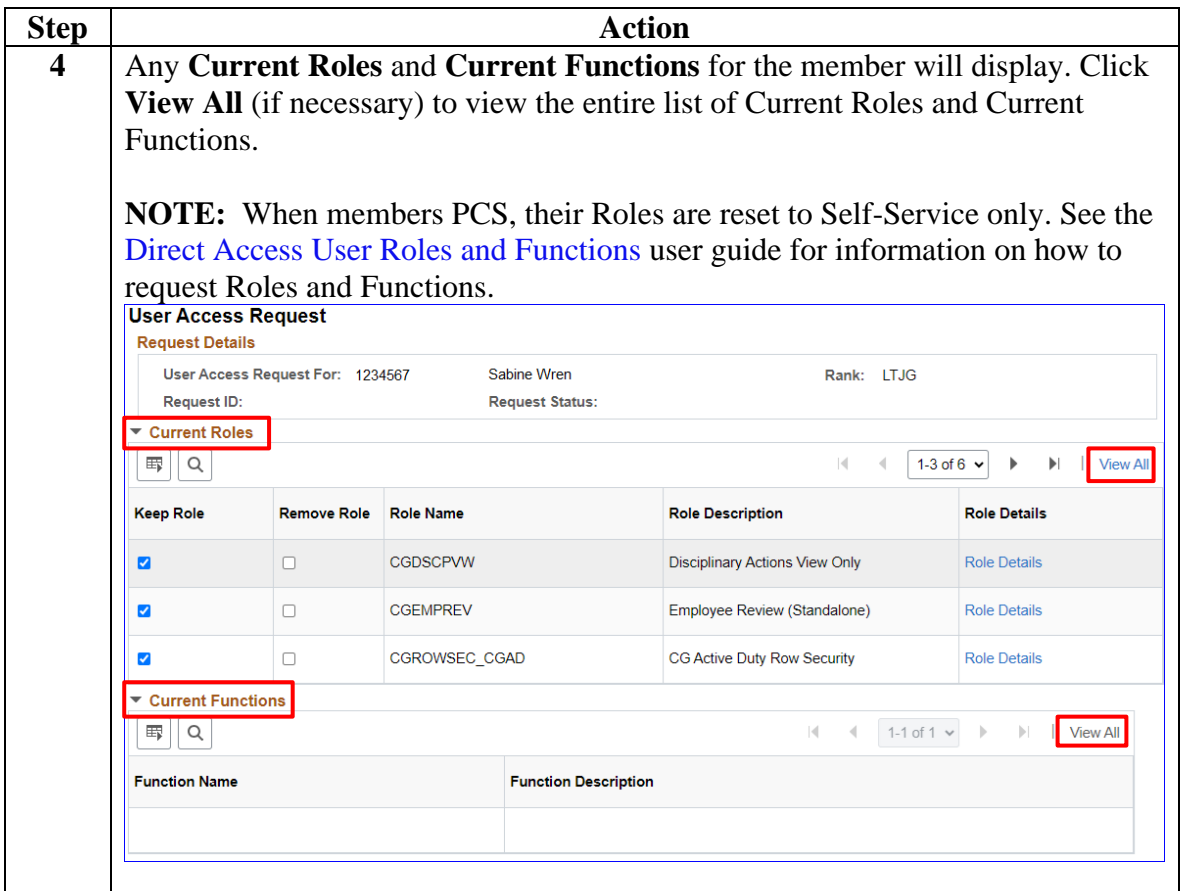

*Continued on next page*

# **Recertifying DA User Roles and Functions,** Continued

**Procedures**,

continued

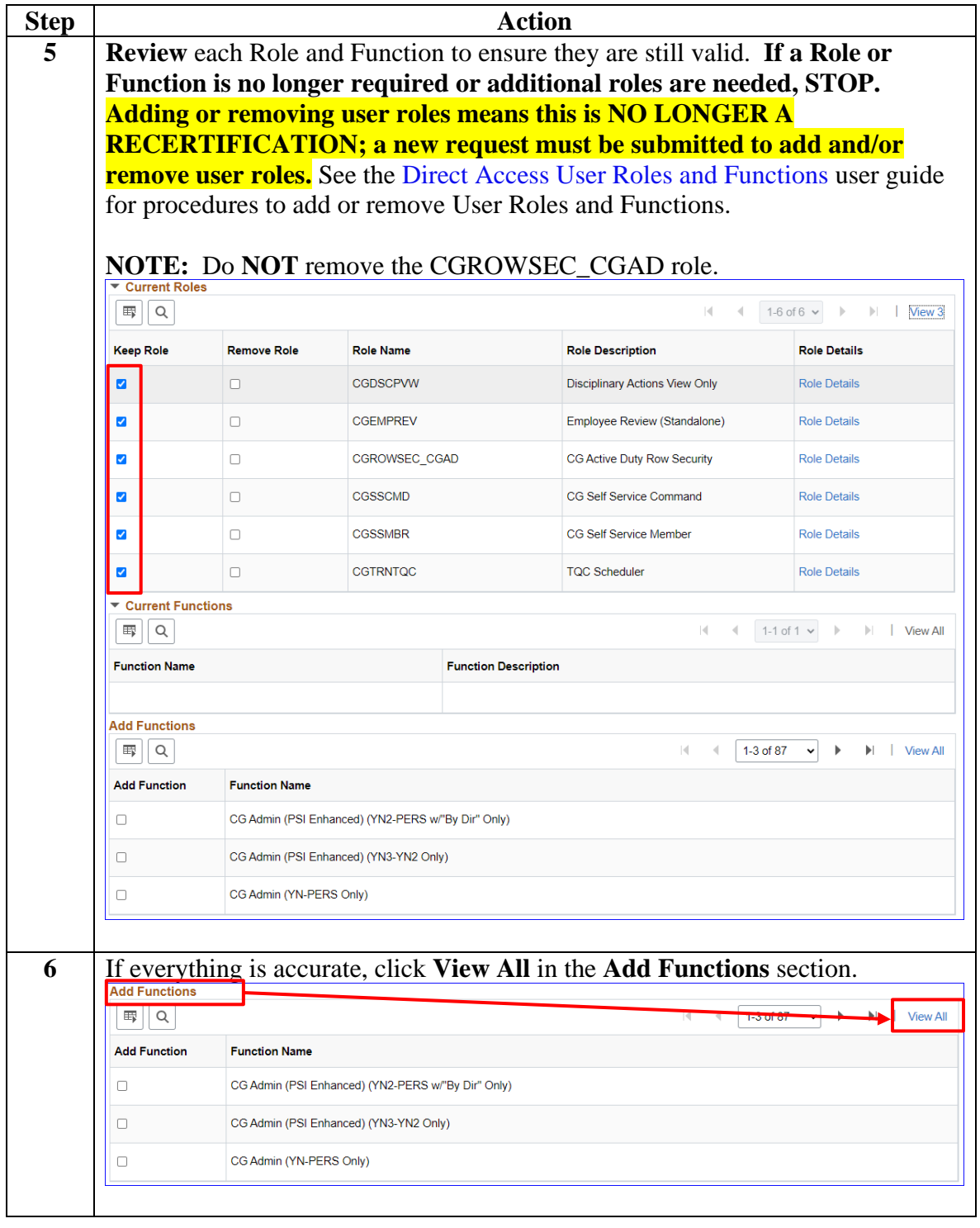

*Continued on next page*

# **Recertifying DA User Roles and Functions,** Continued

#### **Procedures**,

continued

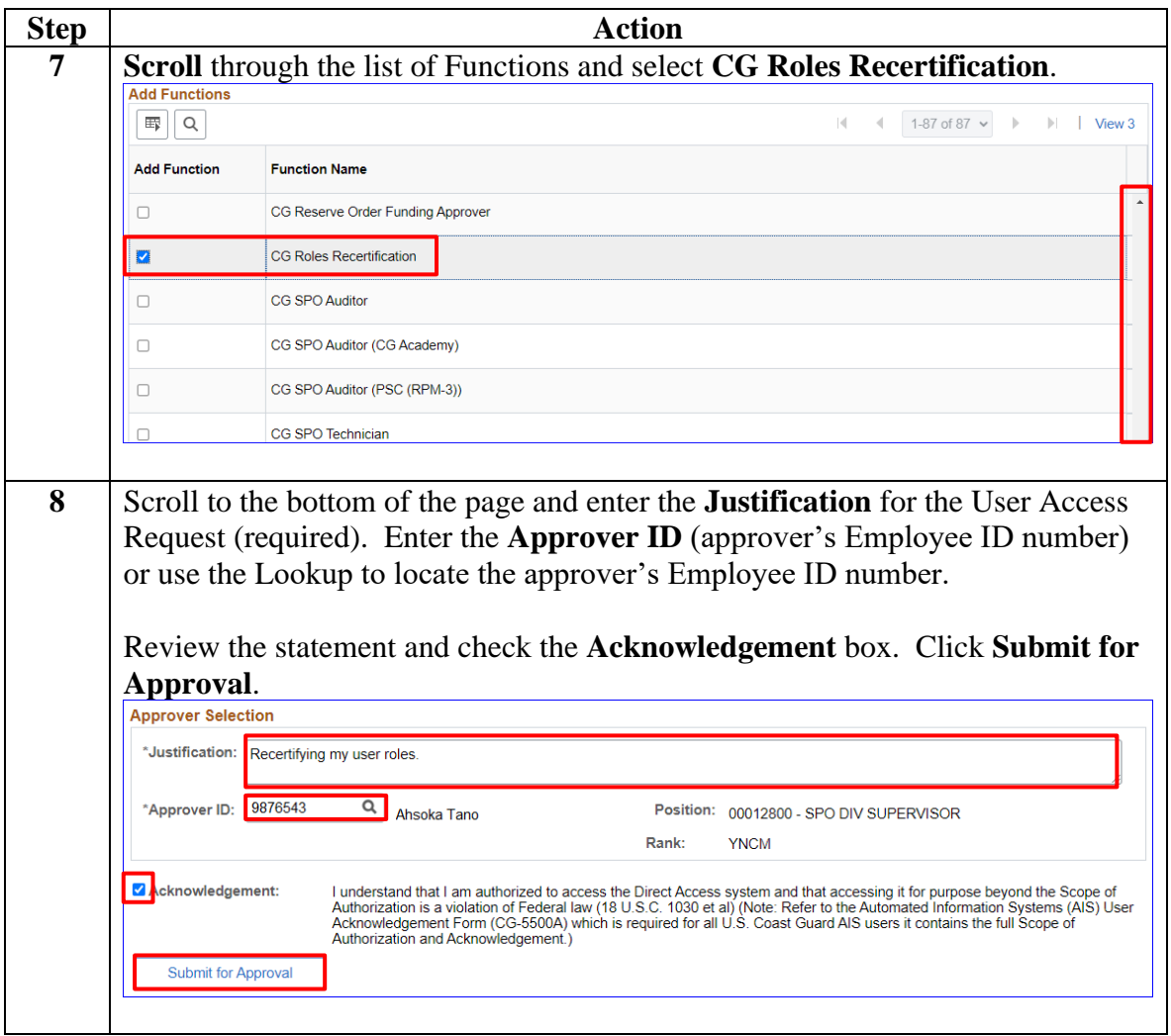

*Continued on next page*

## **Recertifying DA User Roles and Functions, Continued**

#### **Procedures**,

continued

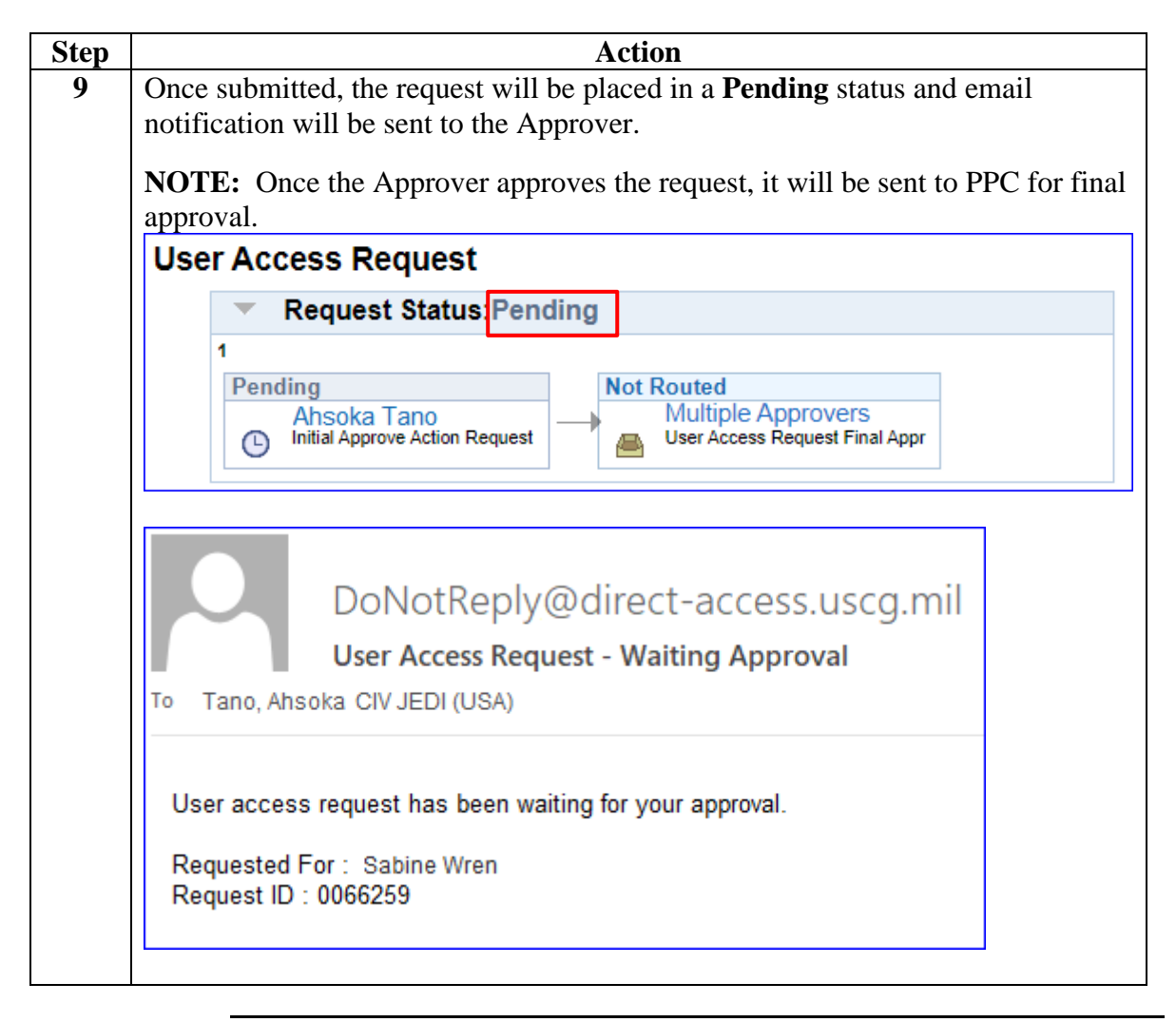